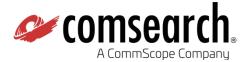

# $iQ \cdot link^{\mathbb{R}}$

# **Enterprise System Requirements**

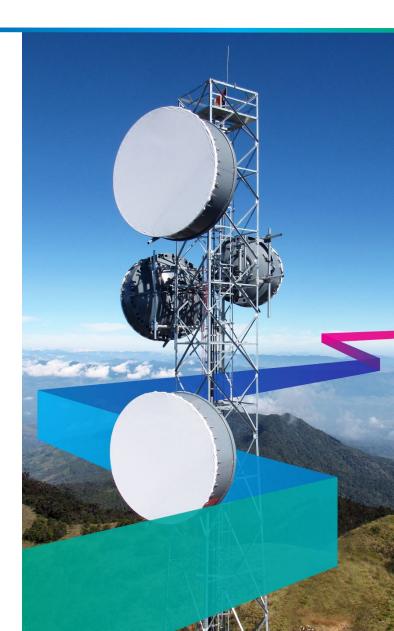

# **Table of Contents**

| Operating System                    | 3 |
|-------------------------------------|---|
| Hardware Requirements               |   |
| Typical Installation Configurations |   |
|                                     |   |
| Remote Access for Support           |   |
| Client Access Software              | 4 |

**Please note:** The suggested configurations below may change significantly based on the number of links in your network and the size of the GIS data. It is recommended to ask a Comsearch Product Support Engineer for a hardware recommendation specific to your requirements.

## **Operating System**

iQ.link is available to run on any hardware which has one of the following operating systems installed:

- 1. Rocky 8 Linux (x86\_64)
- 2. Windows 10/11 (64bit), Windows Server 2012 and 2016 (Intel or AMD CPU)

## **Hardware Requirements**

#### **CPU**

iQ.link requires an additional 800 MHz/core/simultaneous user session additional amount of CPU power available for each simultaneous user, above what is required for the operating system and any other installed software.

#### **RAM**

For all of the operating systems, iQ.link requires approximately 1024 MB of free RAM for each simultaneous user, above what is required for the operating system and other installed software.

#### **Disk Space**

For all operating systems, iQ.link requires approximately 4 GB of free disk space, above what is required for user workspace, the operating system, Oracle and any other installed software. A typical stand-alone installation might resemble the following:

| 25GB         | Operating System                                                                                                |
|--------------|----------------------------------------------------------------------------------------------------|
| 12GB         | Oracle                                                                                                    |
| 4G           | iQ.link                                                                                                    |
| 10–<br>200GB | For terrain and morphology data. This is dependent on the amount and resolution of terrain and morphology data. |
| 5GB          | For working space                                                                                               |
| TOTAL:       | ~56–246GB depending on the amount of terrain and morphology data.                                               |

#### **Relational Database**

Oracle 10g XE / SE2 / EE or higher (additional license fees required for SE2 / EE).

# **Typical Installation Configurations**

#### **Single Server:**

• iQ.link, Oracle and GIS data all installed on a single server

#### **Separate DB and APP Servers:**

- iQ.link installed centrally on an Application Server w/GIS data
- Oracle database is hosted centrally on an Oracle Data Center

# **Remote Access for Support**

It is always recommended to provide VPN access to the iQ.link server so that our Product Support Engineers can help you as quickly and efficiently as possible.

### **Client Access Software**

In situations where iQ.link is installed on a **Linux** application server, a PC X-Emulation software can be used for client display.

There are several different solutions from different manufacturers. Our recommendations are based on our experience and the experience of our customers. For slow network connections we recommend:

#### **Xpra** <a href="https://github.com/Xpra-org/xpra/#readme">https://github.com/Xpra-org/xpra/#readme</a>

For use on local area networks with high-bandwidth network connections, the preferred X-Emulators are:

X-Manager: <u>www.netsarang.com</u>

Xming: <a href="https://sourceforge.net/projects/xming/">https://sourceforge.net/projects/xming/</a> (free)

In situations where iQ.link is installed on a **Windows** application server, either the built-in Windows Remote Desktop software can be used for client display, or Citrix XenApp (both require additional Terminal Server licenses).